## The APP as a Tool, A First Principles Approach

## Roger W. Pryor, Ph.D. CEO Pryor Knowledge Systems

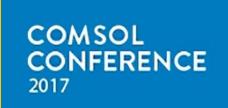

## Introduction

### **COMSOL Multiphysics<sup>®</sup> 1D Heat Transfer Model**

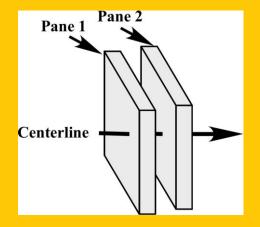

## **COMSOL Multiphysics® 1D Heat Transfer Model**

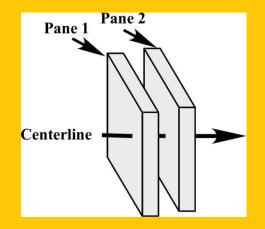

This APP models the calculation of heat loss (gain) under stationary (steady-state) conditions, for a wide range of applied conditions.

## **COMSOL Multiphysics® 1D Heat Transfer Model**

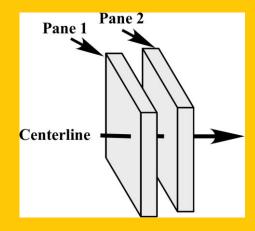

$$\Gamma C_{P} \frac{\partial T}{\partial t} + \nabla i q = 0$$
where  $q = -k\nabla T$ 

## **COMSOL Multiphysics® 1D Heat Transfer Model**

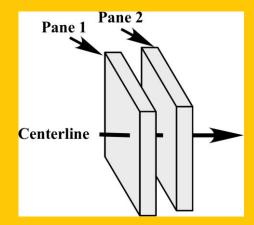

$$\Gamma C_{P} \frac{\partial T}{\partial t} + \nabla i q = 0$$
where  $q = -k\nabla T$ 

ρ is the density of the material (kg/m<sup>3</sup>)
C<sub>P</sub> is the heat capacity at constant pressure (J/kg\*K)
T is the absolute temperature (K)
k is the thermal conductivity (W/m\*K)
q is the conductive heat flux (W/m<sup>2</sup>)

## **COMSOL Multiphysics® 1D Heat Transfer Model**

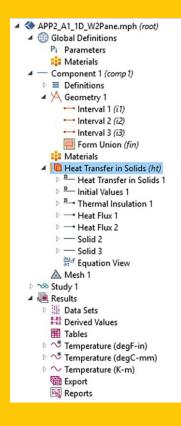

## **COMSOL Multiphysics® 1D Heat Transfer Model**

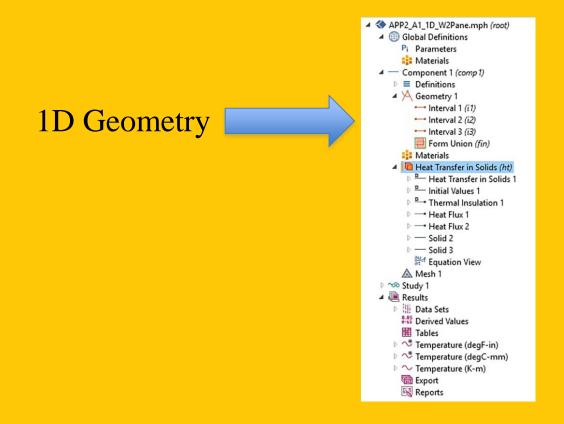

## **COMSOL Multiphysics® 1D Heat Transfer Model**

Heat Transfer Parameters

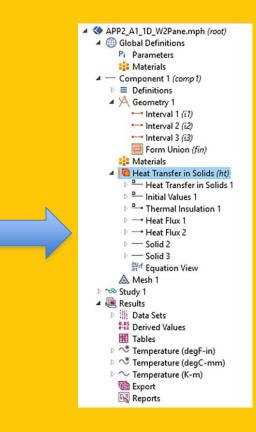

## **COMSOL Multiphysics® 1D Heat Transfer Model**

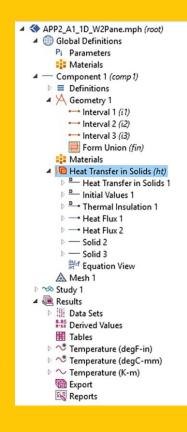

### **Results Plots**

# **Building The APP**

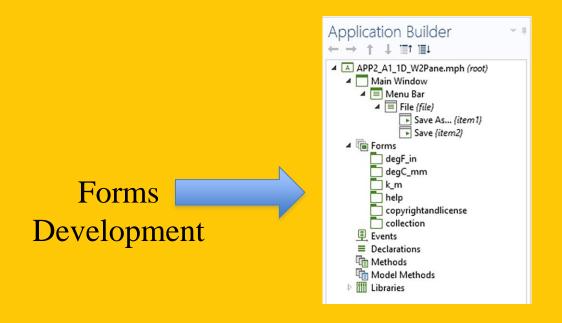

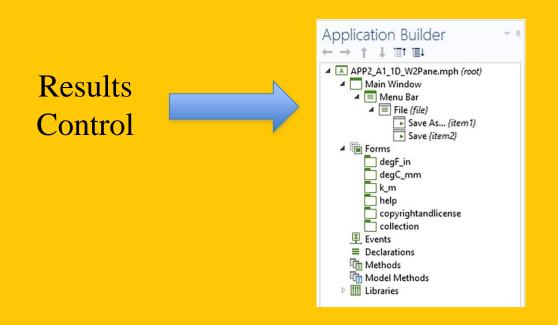

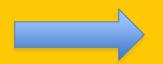

**APP** Front Panel

|                    |                                      |     |      |        |       | APP2 A1       | 1D W2Pane               |         |                   | —  |     | > |
|--------------------|--------------------------------------|-----|------|--------|-------|---------------|-------------------------|---------|-------------------|----|-----|---|
| ile                |                                      |     |      |        |       |               |                         |         |                   |    |     |   |
| DegF_in            | DegC_mm                              | K_m | Help | Copyri | ighta | andLicense    |                         |         |                   |    |     |   |
| Interior T         | emperature:                          | 70  | )    |        | ۴F    | Heat Capaci   | ty Pane1:               | 703     | J/(kg·K)          |    |     |   |
| Exterior T         | emperature:                          | 0   |      |        | °F    | Density Mat   | erial Pane 1:           | 2203    | kg/m³             |    |     |   |
| Pane 1 TI          | hickness:                            | 5   | e-3  |        | m     | Thermal Cor   | nductivity Pane 1:      | 1.38    | W/(m·K)           |    |     |   |
| Gas Spac           | e Thickness:                         | 15  | 5e-3 |        | m     | Heat Capaci   | ty Gas1:                | 1005    | J/(kg·K)          |    |     |   |
| Pane 2 TI          | hickness:                            | 5   | e-3  |        | m     | Density Mate  | erial Gas 1:            | 1.293   | kg/m <sup>1</sup> |    |     |   |
|                    |                                      |     |      |        |       | Thermal Cor   | nductivity Gas 1:       | 2.43e-2 | W/(m·K)           |    |     |   |
|                    |                                      |     |      |        |       | Heat Capaci   | ty Pane 2:              | 703     | J/(kg·K)          |    |     |   |
|                    |                                      |     |      |        |       | Density Mat   | erial Pane 2:           | 2203    | kg/m³             |    |     |   |
|                    |                                      |     |      |        |       | Thermal Cor   | nductivity Pane 2:      | 1.38    | W/(m·K)           |    |     |   |
| C                  | Compute                              |     |      |        |       | Temperature   | e Initial:              | 273.15  | к                 |    |     |   |
|                    |                                      |     |      |        |       | Heat Flux Ins | ide:                    | 15      | W/(m²·K)          | i. |     |   |
|                    |                                      |     |      |        |       | Heat Flux Ou  | itside:                 | 15      | W/(m²·K)          |    |     |   |
| Temperature (degF) | 60 -<br>50 -<br>40 -<br>30 -<br>20 - |     |      |        |       |               |                         | -       |                   |    |     |   |
| Ĕ                  | 10                                   |     |      |        |       |               |                         |         | -                 |    |     |   |
|                    | 0                                    | 0.1 | (    | 0.2    | C     | 0.3 0.        | 4 0.5<br>Thickness (in) | 0.6     | 0.7 0.1           | в  | 0.9 |   |

## Results

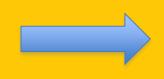

## APP Front Panel DegF\_in

| DegC_mm      | K_m                                                                                    | Help                                                                                                    | Сору                                                                                                    | right                                                                                                    | andLicense                                                                                                    |                                                                                                    |                                                                                                    |                                                                                                    |                                                                                                    |                                                                                                    |                                                                                                    |                                                                                                    |                                                                                                    |
|--------------|----------------------------------------------------------------------------------------|----------------------------------------------------------------------------------------------------|----------------------------------------------------------------------------------------------------|----------------------------------------------------------------------------------------------------|----------------------------------------------------------------------------------------------------|----------------------------------------------------------------------------------------------------|----------------------------------------------------------------------------------------------------|----------------------------------------------------------------------------------------------------|----------------------------------------------------------------------------------------------------|----------------------------------------------------------------------------------------------------|----------------------------------------------------------------------------------------------------|----------------------------------------------------------------------------------------------------|----------------------------------------------------------------------------------------------------|
| emperature:  | E                                                                                      | 70                                                                                                    |                                                                                                    | ۴F                                                                                                    | Heat Capa                                                                                                    | city Pane                                                                                                    | e1:                                                                                                    | 703                                                                                                    |                                                                                                    | J/(kg·K)                                                                                                    |                                                                                                    |                                                                                                    |                                                                                                    |
| emperature:  | and the second                                                                         | D                                                                                                    |                                                                                                    | ۴F                                                                                                    | Density Ma                                                                                                    | aterial Pa                                                                                                    | ne 1:                                                                                                    | 2203                                                                                                    |                                                                                                    | kg/m³                                                                                                    |                                                                                                    |                                                                                                    |                                                                                                    |
| ickness:     | 1                                                                                      | 5e-3                                                                                                    |                                                                                                    | m                                                                                                    | Thermal C                                                                                                    | onductiv                                                                                                    | ity Pane 1:                                                                                                    | 1.38                                                                                                    |                                                                                                    | W/(m·K                                                                                                    | 0                                                                                                    |                                                                                                    |                                                                                                    |
| e Thickness: | E                                                                                      | 15e-3                                                                                                    |                                                                                                    | m                                                                                                    | Heat Capa                                                                                                    | city Gas1                                                                                                    | :                                                                                                    | 1005                                                                                                    |                                                                                                    | J/(kg⋅K)                                                                                                    |                                                                                                    |                                                                                                    |                                                                                                    |
| ickness:     |                                                                                        | 5e-3                                                                                                    |                                                                                                    | m                                                                                                    | Density Ma                                                                                                    | aterial Ga                                                                                                    | is 1:                                                                                                    | 1.293                                                                                                    |                                                                                                    | kg/m³                                                                                                    |                                                                                                    |                                                                                                    |                                                                                                    |
|              |                                                                                        |                                                                                                    |                                                                                                    |                                                                                                    | Thermal C                                                                                                    | onductiv                                                                                                    | rity Gas 1:                                                                                                    | 2.43e-2                                                                                                    |                                                                                                    | W/(m⋅K                                                                                                    | 0                                                                                                    |                                                                                                    |                                                                                                    |
|              |                                                                                        |                                                                                                    |                                                                                                    |                                                                                                    | Heat Capa                                                                                                    | city Pane                                                                                                    | 2:                                                                                                    | 703                                                                                                    |                                                                                                    | J/(kg·K)                                                                                                    |                                                                                                    |                                                                                                    |                                                                                                    |
|              |                                                                                        |                                                                                                    |                                                                                                    |                                                                                                    | Density Ma                                                                                                    | aterial Pa                                                                                                    | ne 2:                                                                                                    | 2203                                                                                                    |                                                                                                    | kg/m³                                                                                                    |                                                                                                    |                                                                                                    |                                                                                                    |
| =            |                                                                                        |                                                                                                    |                                                                                                    |                                                                                                    | Thermal C                                                                                                    | onductiv                                                                                                    | ity Pane 2:                                                                                                    | 1.38                                                                                                    |                                                                                                    | W/(m⋅K                                                                                                    | 0                                                                                                    |                                                                                                    |                                                                                                    |
| ompute       |                                                                                        |                                                                                                    |                                                                                                    |                                                                                                    | Temperatu                                                                                                    | re Initial                                                                                                    |                                                                                                    | 273.15                                                                                                    |                                                                                                    | к                                                                                                    |                                                                                                    |                                                                                                    |                                                                                                    |
|              |                                                                                        |                                                                                                    |                                                                                                    |                                                                                                    | Heat Flux I                                                                                                    | nside:                                                                                                    |                                                                                                    | 15                                                                                                    |                                                                                                    | W/(m²·ł                                                                                                    | K)                                                                                                    |                                                                                                    |                                                                                                    |
|              |                                                                                        |                                                                                                    |                                                                                                    |                                                                                                    | Heat Flux (                                                                                                    | Outside:                                                                                                    |                                                                                                    | 15                                                                                                    |                                                                                                    | W/(m²·ł                                                                                                    | K)                                                                                                    |                                                                                                    |                                                                                                    |
| 60 -<br>50 - |                                                                                        |                                                                                                    | -                                                                                                    | -                                                                                                    | -                                                                                                    |                                                                                                    |                                                                                                    | -                                                                                                    |                                                                                                    |                                                                                                    |                                                                                                    | -                                                                                                    | L                                                                                                    |
| 40 -         |                                                                                        |                                                                                                    |                                                                                                    |                                                                                                    |                                                                                                    |                                                                                                    | -                                                                                                    |                                                                                                    |                                                                                                    |                                                                                                    |                                                                                                    |                                                                                                    |                                                                                                    |
| 30 -         |                                                                                        |                                                                                                    |                                                                                                    |                                                                                                    |                                                                                                    |                                                                                                    |                                                                                                    | -                                                                                                    |                                                                                                    |                                                                                                    |                                                                                                    |                                                                                                    |                                                                                                    |
| 20           |                                                                                        |                                                                                                    |                                                                                                    |                                                                                                    |                                                                                                    |                                                                                                    |                                                                                                    |                                                                                                    | -                                                                                                    |                                                                                                    |                                                                                                    |                                                                                                    |                                                                                                    |
| 10           |                                                                                        |                                                                                                    |                                                                                                    |                                                                                                    |                                                                                                    |                                                                                                    |                                                                                                    |                                                                                                    |                                                                                                    | -                                                                                                    |                                                                                                    |                                                                                                    | _                                                                                                    |
| 0            | 0.1                                                                                    | Les a                                                                                                    | 0.2                                                                                                    |                                                                                                    | 0.3 (                                                                                                    |                                                                                                    | 0.5<br>kness (in)                                                                                                    | 0.6                                                                                                    | 0.7                                                                                                    | 0                                                                                                    | .8                                                                                                    | 0.9                                                                                                    |                                                                                                    |
|              | emperature:<br>emperature:<br>ickness:<br>Thickness:<br>ickness:<br>ickness:<br>ompute | emperature:<br>emperature:<br>ickness:<br>Thickness:<br>ickness:<br>ickness:<br>ickness:<br>60<br>50<br>40<br>30<br>20<br>10 | Imperature:       70         Imperature:       0         ickness:       5e-3         Ithickness:       15e-3         ickness:       5e-3 | Imperature:       70         Imperature:       0         ickness:       5e-3         Ithickness:       15e-3         ickness:       5e-3 | Imperature:       70       °F         Imperature:       0       °F         ickness:       5e-3       m         ickness:       15e-3       m         ickness:       5e-3       m         ickness:       5e-3       m         ickness: <td>amperature:       70       *F       Heat Capa         amperature:       0       *F       Density M         ickness:       5e-3       m       Thermal C         amperature:       5e-3       m       Density M         Thickness:       5e-3       m       Density M         ickness:       5e-3       m       Density M         Thermal C       Heat Capa       Density M         ampoint       Thermal C       Temperature         ampoint       Temperature       Heat Flux H         ampoint       Image: Image:</td> <td>mperature:<br/>70 °F Heat Capacity Pane<br/>mperature:<br/>0 °F Density Material Pa<br/>ickness:<br/>5e-3 m Thermal Conductiv<br/>Thickness:<br/>5e-3 m Density Material Ga<br/>Thermal Conductiv<br/>Heat Capacity Pane<br/>Density Material Pa<br/>Thermal Conductiv<br/>Heat Capacity Pane<br/>Density Material Pa<br/>Thermal Conductiv<br/>Heat Flux Inside:<br/>Heat Flux Outside:<br/>19<br/>10<br/>0 0.1 0.2 0.3 0.4</td> <td>Properture:          70       *F       Heat Capacity Pane1:         emperature:       0       *F       Density Material Pane 1:         ickness:       5e-3       m       Thermal Conductivity Pane 1:         Thickness:       15e-3       m       Heat Capacity Gas1:         ickness:       5e-3       m       Density Material Gas 1:         Thickness:       5e-3       m       Density Material Gas 1:         ickness:       5e-3       m       Density Material Gas 1:         Thermal Conductivity Gas 1:       Heat Capacity Pane 2:       Density Material Pane 2:         Density Material Pane 2:       Thermal Conductivity Pane 2:       Temperature Initial:         Heat Flux Inside:       Heat Flux Outside:       Heat Flux Outside:         ***       ***       ***       ***         0       0.1       0.2       0.3       0.4       0.5</td> <td>Thermperature:   70 "F Heat Capacity Pane1: 703   emperature: 0 "F Density Material Pane 1: 2203   ickness: 5e-3 m Thermal Conductivity Pane 1: 1.38   Thickness: 15e-3 m Heat Capacity Gas1: 1005   ickness: 5e-3 m Density Material Gas 1: 1.293   Thermal Conductivity Gas 1: 2.43e-2 Heat Capacity Pane 2: 703   Density Material Pane 2: 2203 Thermal Conductivity Pane 2: 1.38   Temperature Initial: 273.15 Heat Flux Inside: 15   mperature Initial: 15 Heat Flux Outside: 15</td> <td>amperature:       70       *F       Heat Capacity Pane1:       703         amperature:       0       *F       Density Material Pane 1:       2203         ickness:       5e-3       m       Thermal Conductivity Pane 1:       1.38         Thickness:       15e-3       m       Heat Capacity Gas1:       1005         ickness:       5e-3       m       Density Material Gas 1:       1.293         Thickness:       5e-3       m       Density Material Gas 1:       1.293         Thermal Conductivity Gas 1:       2.43e-2       Heat Capacity Pane 2:       703         Density Material Pane 2:       2203       Thermal Conductivity Pane 2:       1.38         Temperature Initial:       273.15       Heat Flux Inside:       15         Heat Flux Outside:       15       15       15         ***       ***       ***       ***       ***         ***       ***       ***       ***       ***         ***       ***       ***       ***       ***         ***       ***       ***       ***       ***         ****       ***       ***       ***       ***         ****       ***       ***       ***       ***<td>To       *F       Heat Capacity Pane1:       703       J/(kg·k)         emperature:       0       *F       Density Material Pane 1:       2203       kg/m<sup>3</sup>         ickness:       5e-3       m       Thermal Conductivity Pane 1:       1.38       W/(m.K         eThickness:       15e-3       m       Heat Capacity Gas1:       1005       J/(kg·k)         ickness:       5e-3       m       Density Material Gas 1:       1.293       kg/m<sup>3</sup>         Thermal Conductivity Gas 1:       1.243e-2       W/(m.K         Heat Capacity Pane 2:       703       J/(kg·k)         Density Material Pane 2:       703       J/(kg·k)         Density Material Pane 2:       203       kg/m<sup>3</sup>         Thermal Conductivity Pane 2:       1.38       W/(m.K         Temperature Initial:       273.15       K         Heat Flux Outside:       15       W/(m<sup>2</sup>-1)         @@       @       @       @         60       0       0       0.1       0.2       0.3       0.4       0.5       0.6       0.7       0</td><td>mperature:       70       *F       Heat Capacity Pane1:       703       J/(kg.K)         emperature:       0       *F       Density Material Pane 1:       2203       kg/m³         ickness:       5e-3       m       Thermal Conductivity Pane 1:       1.38       W/(m-k)         :       Thickness:       15e-3       m       Heat Capacity Gas 1:       1005       J/(kg.K)         :       ickness:       5e-3       m       Density Material Gas 1:       1.293       kg/m³         :       ickness:       5e-3       m       Density Material Gas 1:       1.293       kg/m³         :       ickness:       5e-3       m       Density Material Gas 1:       1.293       kg/m³         :       Thermal Conductivity Gas 1:       2.43e-2       W/(m·k)       Heat Capacity Pane 2:       703       J/(kg.K)         :       Density Material Pane 2:       138       W/(m·k)       Temperature Initial:       273.15       K         :       Heat Flux Inside:       15       W/(m².K)       Heat Flux Outside:       15       W/(m².K)         :       :       :       :       :       :       :       :       :       :         :       :       :<td>Importature:       70       *F       Heat Capacity Pane1:       703       J/(kg·k)         Importature:       0       *F       Density Material Pane 1:       2203       kg/m³         ickness:       5e-3       m       Thermal Conductivity Pane 1:       1.38       W/(m·k)         ickness:       15e-3       m       Heat Capacity Gas1:       1005       J/(kg·k)         ickness:       5e-3       m       Density Material Gas 1:       1.293       kg/m³         ickness:       5e-3       m       Density Material Gas 1:       1.293       kg/m³         ickness:       5e-3       m       Density Material Pane 2:       703       J/(kg·k)         Density Material Pane 2:       2203       kg/m³       Thermal Conductivity Pane 2:       1.38       W/(m·k)         mporte       Temperature Initial:       273.15       K       Heat Flux Inside:       15       W/(m²·k)         f@       Image: Image:</td></td></td> | amperature:       70       *F       Heat Capa         amperature:       0       *F       Density M         ickness:       5e-3       m       Thermal C         amperature:       5e-3       m       Density M         Thickness:       5e-3       m       Density M         ickness:       5e-3       m       Density M         Thermal C       Heat Capa       Density M         ampoint       Thermal C       Temperature         ampoint       Temperature       Heat Flux H         ampoint       Image: Image: | mperature:<br>70 °F Heat Capacity Pane<br>mperature:<br>0 °F Density Material Pa<br>ickness:<br>5e-3 m Thermal Conductiv<br>Thickness:<br>5e-3 m Density Material Ga<br>Thermal Conductiv<br>Heat Capacity Pane<br>Density Material Pa<br>Thermal Conductiv<br>Heat Capacity Pane<br>Density Material Pa<br>Thermal Conductiv<br>Heat Flux Inside:<br>Heat Flux Outside:<br>19<br>10<br>0 0.1 0.2 0.3 0.4 | Properture:          70       *F       Heat Capacity Pane1:         emperature:       0       *F       Density Material Pane 1:         ickness:       5e-3       m       Thermal Conductivity Pane 1:         Thickness:       15e-3       m       Heat Capacity Gas1:         ickness:       5e-3       m       Density Material Gas 1:         Thickness:       5e-3       m       Density Material Gas 1:         ickness:       5e-3       m       Density Material Gas 1:         Thermal Conductivity Gas 1:       Heat Capacity Pane 2:       Density Material Pane 2:         Density Material Pane 2:       Thermal Conductivity Pane 2:       Temperature Initial:         Heat Flux Inside:       Heat Flux Outside:       Heat Flux Outside:         ***       ***       ***       ***         0       0.1       0.2       0.3       0.4       0.5 | Thermperature:   70 "F Heat Capacity Pane1: 703   emperature: 0 "F Density Material Pane 1: 2203   ickness: 5e-3 m Thermal Conductivity Pane 1: 1.38   Thickness: 15e-3 m Heat Capacity Gas1: 1005   ickness: 5e-3 m Density Material Gas 1: 1.293   Thermal Conductivity Gas 1: 2.43e-2 Heat Capacity Pane 2: 703   Density Material Pane 2: 2203 Thermal Conductivity Pane 2: 1.38   Temperature Initial: 273.15 Heat Flux Inside: 15   mperature Initial: 15 Heat Flux Outside: 15 | amperature:       70       *F       Heat Capacity Pane1:       703         amperature:       0       *F       Density Material Pane 1:       2203         ickness:       5e-3       m       Thermal Conductivity Pane 1:       1.38         Thickness:       15e-3       m       Heat Capacity Gas1:       1005         ickness:       5e-3       m       Density Material Gas 1:       1.293         Thickness:       5e-3       m       Density Material Gas 1:       1.293         Thermal Conductivity Gas 1:       2.43e-2       Heat Capacity Pane 2:       703         Density Material Pane 2:       2203       Thermal Conductivity Pane 2:       1.38         Temperature Initial:       273.15       Heat Flux Inside:       15         Heat Flux Outside:       15       15       15         ***       ***       ***       ***       ***         ***       ***       ***       ***       ***         ***       ***       ***       ***       ***         ***       ***       ***       ***       ***         ****       ***       ***       ***       ***         ****       ***       ***       ***       *** <td>To       *F       Heat Capacity Pane1:       703       J/(kg·k)         emperature:       0       *F       Density Material Pane 1:       2203       kg/m<sup>3</sup>         ickness:       5e-3       m       Thermal Conductivity Pane 1:       1.38       W/(m.K         eThickness:       15e-3       m       Heat Capacity Gas1:       1005       J/(kg·k)         ickness:       5e-3       m       Density Material Gas 1:       1.293       kg/m<sup>3</sup>         Thermal Conductivity Gas 1:       1.243e-2       W/(m.K         Heat Capacity Pane 2:       703       J/(kg·k)         Density Material Pane 2:       703       J/(kg·k)         Density Material Pane 2:       203       kg/m<sup>3</sup>         Thermal Conductivity Pane 2:       1.38       W/(m.K         Temperature Initial:       273.15       K         Heat Flux Outside:       15       W/(m<sup>2</sup>-1)         @@       @       @       @         60       0       0       0.1       0.2       0.3       0.4       0.5       0.6       0.7       0</td> <td>mperature:       70       *F       Heat Capacity Pane1:       703       J/(kg.K)         emperature:       0       *F       Density Material Pane 1:       2203       kg/m³         ickness:       5e-3       m       Thermal Conductivity Pane 1:       1.38       W/(m-k)         :       Thickness:       15e-3       m       Heat Capacity Gas 1:       1005       J/(kg.K)         :       ickness:       5e-3       m       Density Material Gas 1:       1.293       kg/m³         :       ickness:       5e-3       m       Density Material Gas 1:       1.293       kg/m³         :       ickness:       5e-3       m       Density Material Gas 1:       1.293       kg/m³         :       Thermal Conductivity Gas 1:       2.43e-2       W/(m·k)       Heat Capacity Pane 2:       703       J/(kg.K)         :       Density Material Pane 2:       138       W/(m·k)       Temperature Initial:       273.15       K         :       Heat Flux Inside:       15       W/(m².K)       Heat Flux Outside:       15       W/(m².K)         :       :       :       :       :       :       :       :       :       :         :       :       :<td>Importature:       70       *F       Heat Capacity Pane1:       703       J/(kg·k)         Importature:       0       *F       Density Material Pane 1:       2203       kg/m³         ickness:       5e-3       m       Thermal Conductivity Pane 1:       1.38       W/(m·k)         ickness:       15e-3       m       Heat Capacity Gas1:       1005       J/(kg·k)         ickness:       5e-3       m       Density Material Gas 1:       1.293       kg/m³         ickness:       5e-3       m       Density Material Gas 1:       1.293       kg/m³         ickness:       5e-3       m       Density Material Pane 2:       703       J/(kg·k)         Density Material Pane 2:       2203       kg/m³       Thermal Conductivity Pane 2:       1.38       W/(m·k)         mporte       Temperature Initial:       273.15       K       Heat Flux Inside:       15       W/(m²·k)         f@       Image: Image:</td></td> | To       *F       Heat Capacity Pane1:       703       J/(kg·k)         emperature:       0       *F       Density Material Pane 1:       2203       kg/m <sup>3</sup> ickness:       5e-3       m       Thermal Conductivity Pane 1:       1.38       W/(m.K         eThickness:       15e-3       m       Heat Capacity Gas1:       1005       J/(kg·k)         ickness:       5e-3       m       Density Material Gas 1:       1.293       kg/m <sup>3</sup> Thermal Conductivity Gas 1:       1.243e-2       W/(m.K         Heat Capacity Pane 2:       703       J/(kg·k)         Density Material Pane 2:       703       J/(kg·k)         Density Material Pane 2:       203       kg/m <sup>3</sup> Thermal Conductivity Pane 2:       1.38       W/(m.K         Temperature Initial:       273.15       K         Heat Flux Outside:       15       W/(m <sup>2</sup> -1)         @@       @       @       @         60       0       0       0.1       0.2       0.3       0.4       0.5       0.6       0.7       0 | mperature:       70       *F       Heat Capacity Pane1:       703       J/(kg.K)         emperature:       0       *F       Density Material Pane 1:       2203       kg/m³         ickness:       5e-3       m       Thermal Conductivity Pane 1:       1.38       W/(m-k)         :       Thickness:       15e-3       m       Heat Capacity Gas 1:       1005       J/(kg.K)         :       ickness:       5e-3       m       Density Material Gas 1:       1.293       kg/m³         :       ickness:       5e-3       m       Density Material Gas 1:       1.293       kg/m³         :       ickness:       5e-3       m       Density Material Gas 1:       1.293       kg/m³         :       Thermal Conductivity Gas 1:       2.43e-2       W/(m·k)       Heat Capacity Pane 2:       703       J/(kg.K)         :       Density Material Pane 2:       138       W/(m·k)       Temperature Initial:       273.15       K         :       Heat Flux Inside:       15       W/(m².K)       Heat Flux Outside:       15       W/(m².K)         :       :       :       :       :       :       :       :       :       :         :       :       : <td>Importature:       70       *F       Heat Capacity Pane1:       703       J/(kg·k)         Importature:       0       *F       Density Material Pane 1:       2203       kg/m³         ickness:       5e-3       m       Thermal Conductivity Pane 1:       1.38       W/(m·k)         ickness:       15e-3       m       Heat Capacity Gas1:       1005       J/(kg·k)         ickness:       5e-3       m       Density Material Gas 1:       1.293       kg/m³         ickness:       5e-3       m       Density Material Gas 1:       1.293       kg/m³         ickness:       5e-3       m       Density Material Pane 2:       703       J/(kg·k)         Density Material Pane 2:       2203       kg/m³       Thermal Conductivity Pane 2:       1.38       W/(m·k)         mporte       Temperature Initial:       273.15       K       Heat Flux Inside:       15       W/(m²·k)         f@       Image: Image:</td> | Importature:       70       *F       Heat Capacity Pane1:       703       J/(kg·k)         Importature:       0       *F       Density Material Pane 1:       2203       kg/m³         ickness:       5e-3       m       Thermal Conductivity Pane 1:       1.38       W/(m·k)         ickness:       15e-3       m       Heat Capacity Gas1:       1005       J/(kg·k)         ickness:       5e-3       m       Density Material Gas 1:       1.293       kg/m³         ickness:       5e-3       m       Density Material Gas 1:       1.293       kg/m³         ickness:       5e-3       m       Density Material Pane 2:       703       J/(kg·k)         Density Material Pane 2:       2203       kg/m³       Thermal Conductivity Pane 2:       1.38       W/(m·k)         mporte       Temperature Initial:       273.15       K       Heat Flux Inside:       15       W/(m²·k)         f@       Image: Image: |

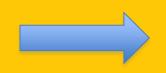

APP Front Panel DegC\_mm

| 1.                |                          |       |      |       | APP2 A1 1D W2Pan            | 5       |                       |  | ; |
|-------------------|--------------------------|-------|------|-------|-----------------------------|---------|-----------------------|--|---|
| ile               |                          | -     |      |       |                             |         |                       |  |   |
| DegF_in Deg0      | _mm                      | K_m   | Help | Соруг | ightandLicense              |         |                       |  |   |
| Interior Temper   | ature:                   | 70    |      | ۴F    | Heat Capacity Pane1:        | 703     | J/(kg⋅K)              |  |   |
| Exterior Temper   | ature                    | 0     |      | ۴F    | Density Material Pane 1:    | 2203    | kg/m <sup>3</sup>     |  |   |
| Pane 1 Thicknes   | 55:                      | 5e-3  |      | m     | Thermal Conductivity Pane   | 1.38    | W/(m·K)               |  |   |
| Gas Space Thick   | ness:                    | 15e-3 |      | m     | Heat Capacity Gas1:         | 1005    | J/(kg·K)              |  |   |
| Pane 2 Thicknes   | 55:                      | 5e-3  |      | m     | Density Material Gas 1:     | 1.293   | kg/m <sup>3</sup>     |  |   |
|                   |                          |       |      |       | Thermal Conductivity Gas 1: | 2.43e-2 | W/(m·K)               |  |   |
|                   |                          |       |      |       | Heat Capacity Pane 2:       | 703     | J/(kg·K)              |  |   |
|                   |                          |       |      |       | Density Material Pane 2:    | 2203    | kg/m <sup>3</sup>     |  |   |
|                   |                          |       |      |       | Thermal Conductivity Pane 2 | 2: 1.38 | W/(m·K)               |  |   |
|                   |                          |       |      |       | Temperature Initial:        | 273.15  | к                     |  |   |
|                   | Con                      | npute |      |       | Heat Flux Inside:           | 15      | W/(m²·K)              |  |   |
|                   |                          |       |      |       | Heat Flux Outside:          | 15      | W/(m <sup>2</sup> ·K) |  |   |
|                   |                          |       |      |       |                             |         |                       |  | 1 |
| emperature (degC) | 15<br>10<br>5<br>0<br>-5 |       |      |       |                             |         |                       |  |   |
| mperature (deg0   | 10 -<br>5 -<br>0 -       |       |      | 5     | 10                          | 15      | 22                    |  | 2 |

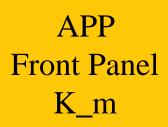

|                        |                                           |       |                               |        | APP2 A1 1D W2Pane           |         |                       | - | 3  |
|------------------------|-------------------------------------------|-------|-------------------------------|--------|-----------------------------|---------|-----------------------|---|----|
| le                     |                                           |       |                               |        |                             |         |                       |   |    |
| DegF_in                | DegC_mm                                   | K_m   | Help                          | Copyr  | ightandLicense              |         |                       |   |    |
| Interior T             | emperature:                               | 70    |                               |        | °F Heat Capacity Pane1:     | 703     | J/(kg·K)              |   |    |
| Exterior T             | emperature:                               | 0     |                               |        | °F Density Material Pane 1: | 2203    | kg/m <sup>3</sup>     |   |    |
| Pane 1 Thickness: 5e-3 |                                           |       | m Thermal Conductivity Pane 1 | : 1.38 | W/(m·K)                     |         |                       |   |    |
| Gas Spac               | e Thickness:                              | 15e-3 |                               |        | m Heat Capacity Gas1:       | 1005    | J/(kg·K)              |   |    |
| Pane 2 TI              | hickness:                                 | 5e-3  |                               |        | m Density Material Gas 1:   | 1.293   | kg/m³                 |   |    |
|                        |                                           |       |                               |        | Thermal Conductivity Gas 1: | 2.43e-2 | W/(m·K)               |   |    |
|                        |                                           |       |                               |        | Heat Capacity Pane 2:       | 703     | J/(kg·K)              |   |    |
|                        |                                           | =     |                               |        | Density Material Pane 2:    | 2203    | kg/m³                 |   |    |
|                        |                                           | Compu | te                            |        | Thermal Conductivity Pane 2 | : 1.38  | W/(m·K)               |   |    |
|                        |                                           |       |                               |        | Temperature Initial:        | 273.15  | к                     |   |    |
|                        |                                           |       |                               |        | Heat Flux Inside:           | 15      | W/(m <sup>2</sup> ·K) |   |    |
|                        |                                           |       |                               |        | The set that that set       |         |                       |   |    |
| Q Q                    | : <b>₽</b> , ⊕                            |       | 10                            |        | Heat Flux Outside:          | 15      | W/(m²·K)              |   |    |
| mperature (K)          | :9                                        |       |                               |        |                             |         | 104020000             |   | (E |
| Temperature (K)        | 290 -<br>285 -<br>280 -<br>275 -<br>270 - |       |                               |        |                             |         | 104020000             |   | C  |

**References:** 

1. R.E.White, Personal Communication, 2017

## **References:**

- 1. R.E.White, Personal Communication, 2017
- 2. COMSOL, HeatTransferModuleUsersGuide, V. 5.3, p. 143

## **References:**

- 1. R.E.White, Personal Communication, 2017
- 2. COMSOL, HeatTransferModuleUsersGuide, V. 5.3, p. 143
- 3. R.W. Pryor, Multiphysics Modeling Using COMSOL 5 and MATLAB, p. 37

# The END

## Thank You!